## <span id="page-0-0"></span>*Zahlensysteme*

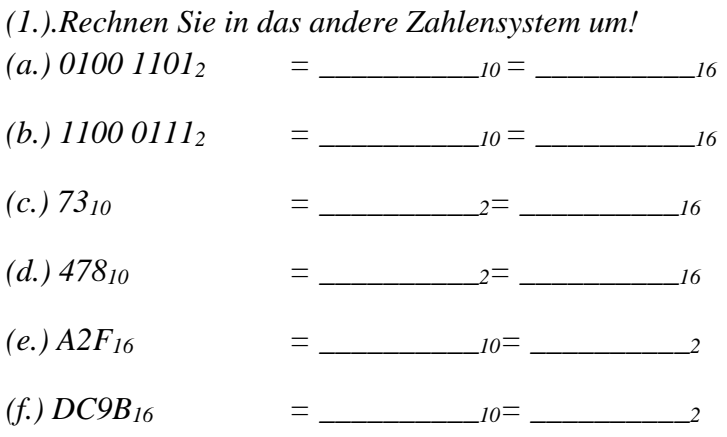

*(2.).Die Babylonier verwendeten das Sexagesimalsystem(60-er) System. So schrieben Sie z.B.*

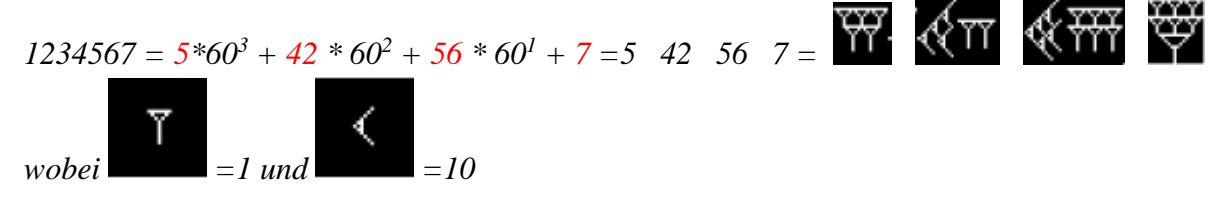

*Notieren Sie folgende Zahlen für Babylonier verständlich: (a.) 3023 (b.) 40553 (c.)432294*

*(3.) Berechnen Sie folgende Summen und Differenzen im 8-stelligen Dualsystem und geben Sie anschließend das Ergebnis dezimal zur Kontrolle aus(8-Stellen:-128..127, bitte Überlauf beachten)!*

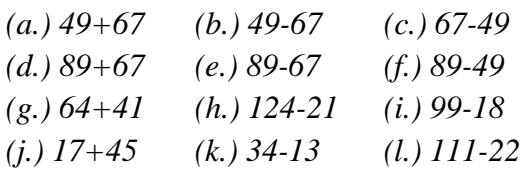

*(4.) Berechnen Sie die Summe/Differenz folgender Dezimalzahlen! Arbeiten Sie im 8-Bit-System! (a.) 1001 + 0011 (b.)100101 + 1101010 (c.) 1001110 + 1000101*

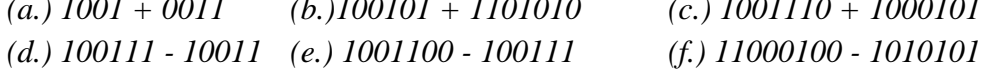

*(5.) Bestimmen Sie die Darstellung von folgenden Zahlen im Dualsystem auf maximal 5 Stellen: (a.)12,341 (b.) 1,432 (c.) 1024,12345*

*(6.) Bestimmen Sie die Darstellung von den Zeichen "C", "y" und "!" im RAM, auf der Festplatte und auf einer Blue-Ray!*

*(7.) Bestimmen Sie das Zeichen mit der Darstellung "+--++++-" auf einer Festplatte!*

*(8.) (a.) Erstellen Sie das Diagramm zu Zahlenbereichen mit 3 Bits!*

*(b.) Welche Datentypen gibt es in Java mit welchen Zahlenbereichen?*

*(c.) In einer imaginären Programmiersprache hat ein Datentyp (c1.) 2 (c2.) 5 (c3.) 9 (c4.) 13 Bit zur Verfügung. Bestimmen Sie den Wertebereich, wenn der Datentyp (a.) nur positive Zahlen (b.) positive und negative Zahlen enthalten soll als Zweierpotenzdarstellung z.B. 2 16 -1!*

*(9.) Bestimmen Sie die Darstellung der CSS-Farbe (a.) "#33AACC" (b.) "#FF11AA" (b.) "#BBCCDD" als Long-Wert.*

*(10.) Wie lautet die zum Long-Wert 1.000.000, 1.234.567 und 300.000 gehörende CSS Farbe?*

*Welcher Farbanteil ist am intensivsten und welcher am wenigsten intensivsten?*

*(11.) Kreuzen Sie in der Tabelle alle Zahlensysteme an, die für die entsprechenden Zahlen zutreffen können*

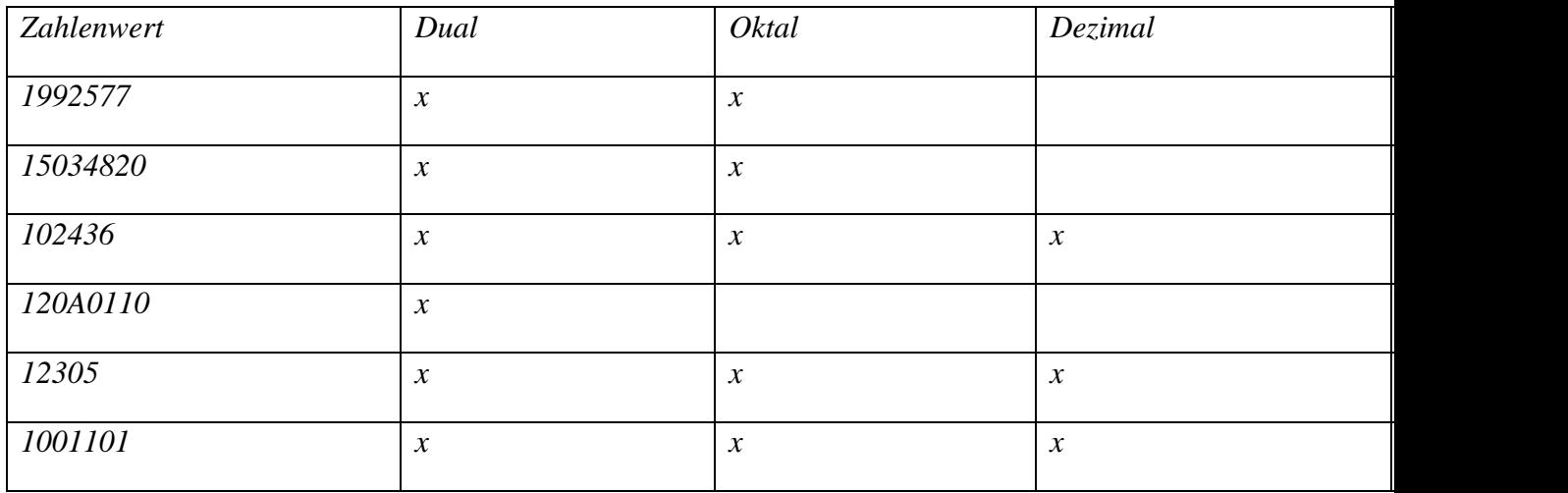

*[Zahlensysteme](#page-0-0)– S. 2/3*

Zahlensysteme- S. 3/3

## Zahlensysteme - Lösungen

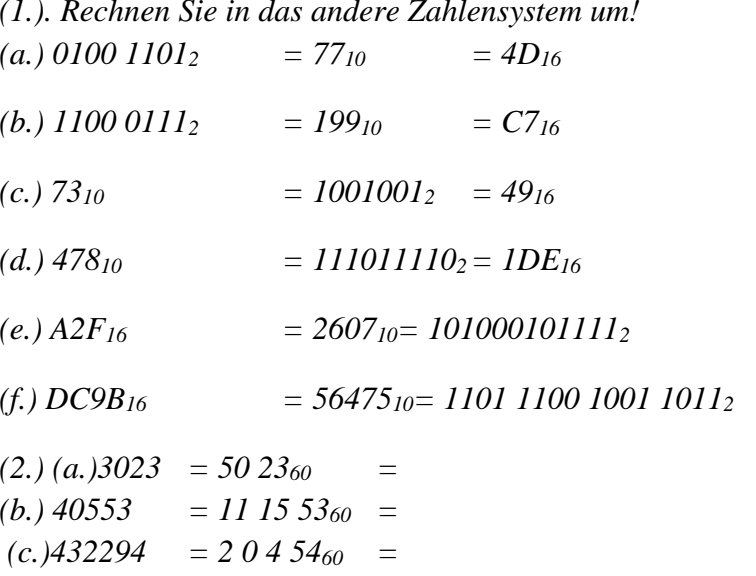

 $(3.)$ 

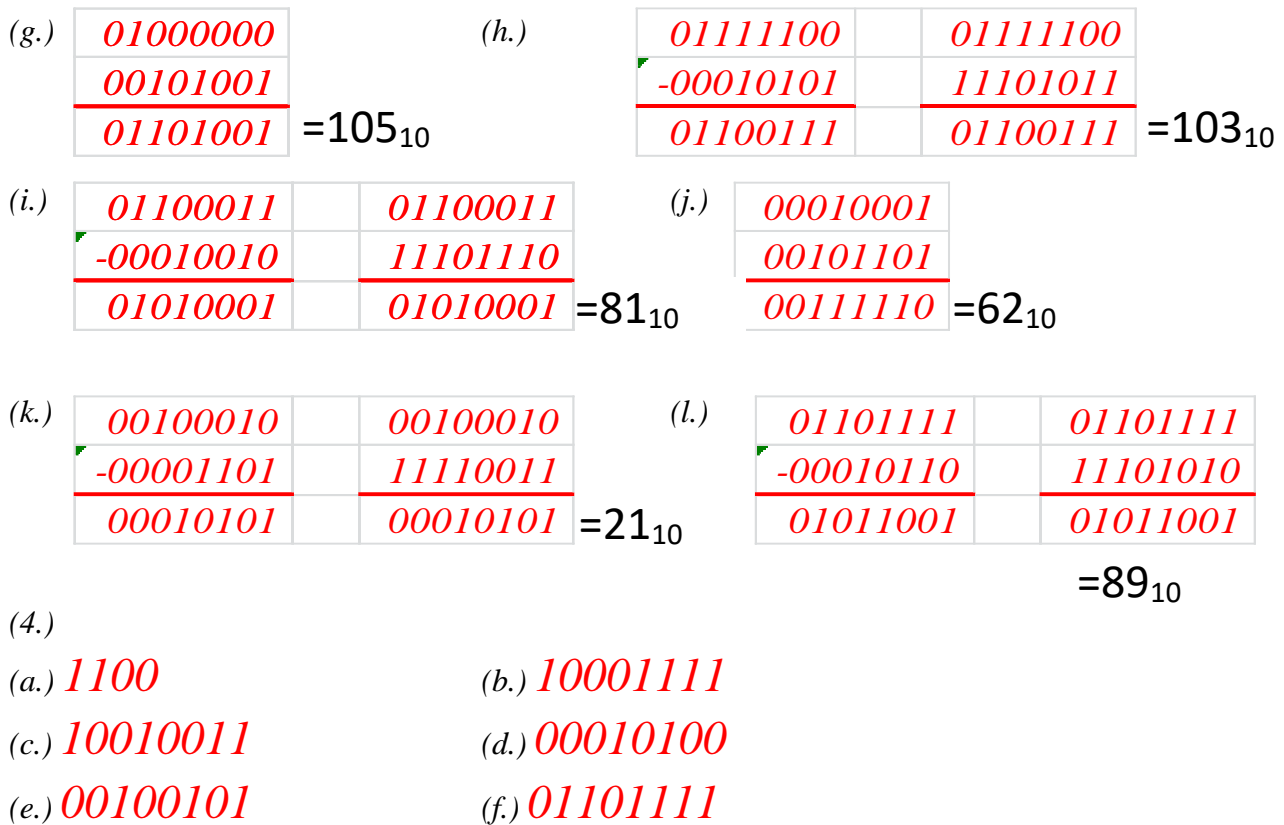

*(5.) Bestimmen Sie die Darstellung von folgenden Zahlen im Dualsystem auf maximal 5 Stellen(Vor dem Komma sollen maximal 8 Stellen erlaubt sein):* 

*(a.) 1100,01010<sup>2</sup> (b.) 1,01101<sup>2</sup> (c.) 10000000000,00011<sup>2</sup>*

(6) 
$$
_{\infty}C^* \equiv 67_{10} \equiv 0100 \; 0011_2 = + \cdots + +
$$
  
\n $_{\infty}y^* \equiv 121_{10} \equiv 0111 \; 1001_2 = + \cdots + +$   
\n $_{\infty}t^* \equiv 33_{10} \equiv 0010 \; 0001_2 = \cdots + \cdots +$   
\n(7.)  $_{\infty}t^* \equiv 1001 \; 1110_2 \equiv 158_{10} \equiv , \times$   
\n(8.)  
\n(8.)  
\n(9.)  $_{2}Bit \equiv 2^2 - 1$   
\n $_{2}Bit \equiv -2^1 ... 2^1 - 1$   
\n(9.)  $(a_1)_{\infty}Bit \equiv 2^5 - 1$   
\n(10.)  $_{2}Bit \equiv -2^4 ... 2^4 - 1$   
\n(11.)  $_{2}Bit \equiv 2^5 - 1$   
\n(12.)  $_{2}Bit \equiv -2^4 ... 2^4 - 1$   
\n(13.)  $_{2}Bit \equiv -2^4 ... 2^4 - 1$   
\n(14.)  $_{2}Bit \equiv -2^4 ... 2^4 - 1$   
\n(15.)  $_{2}Bit \equiv -2^4 ... 2^4 - 1$   
\n(17.)  $_{2}Bit \equiv -2^4 ... 2^4 - 1$ 

$$
\equiv "5110 17010 20410"\n\equiv 51 * 2562 + 170 * 2561 + 204 * 2560\n=3.386.060\n(b.) , #FFIIAA"  $\equiv "FF16 1116 AA16"$   
\n $\equiv "25510 1710 17010"$   
\n $\equiv 255 * 2562 + 17 * 2561 + 170 * 2560$   
\n $\equiv 16.716.202$   
\n(10.) (b.) 1.234.567 = 18 * 256<sup>2</sup> + 214 * 256 + 135  
\n $\equiv 1810 21410 13510$   
\n $\equiv ., #12D687"$
$$